https://www.100test.com/kao\_ti2020/258/2021\_2022\_\_E2\_80\_9C\_ E6\_8E\_92\_E7\_BB\_83\_E8\_c98\_258936.htm

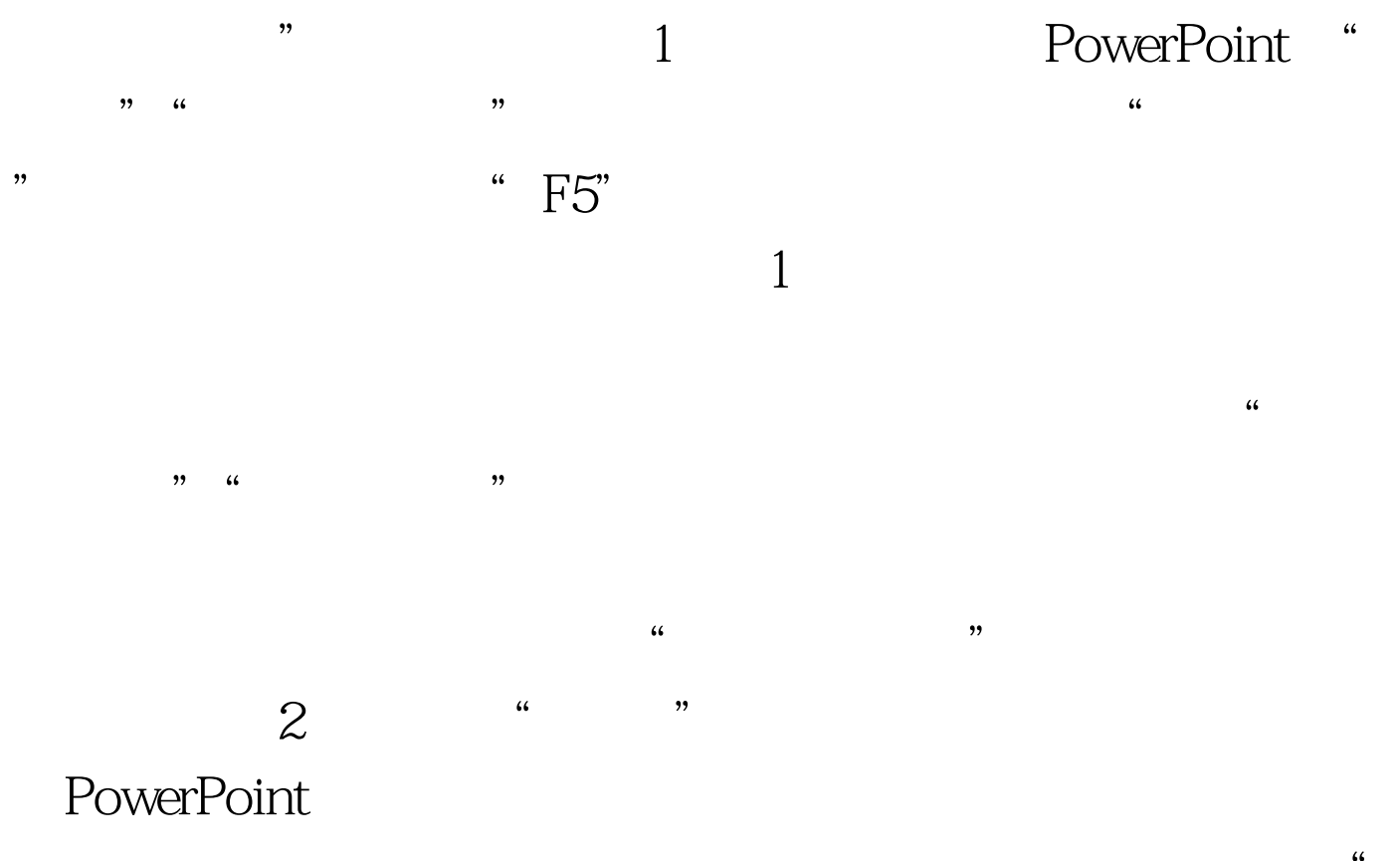

 $\epsilon$  $\frac{1}{2}$  , and the contract of the contract of the contract of the contract of the contract of the contract of the contract of the contract of the contract of the contract of the contract of the contract of the contract

 $\frac{1}{2}$ 

 $\epsilon$  , and  $\epsilon$  , and  $\frac{4}{3}$  , and the coupling term of the coupling  $\frac{1}{2}$ 

 $\frac{1}{2}$ 

下一个幻灯片页面的放映时间。而"重复"工具按钮的作用

 $\mu$  , which is not the system of  $\mu$  $\sim$  2011  $\sim$  2011

"排练"操作之后,就会看到? (3)所示的,提示对话框,  $\alpha$  , and the contract of  $\alpha$  , and the contract of  $\alpha$  , and the contract of  $\alpha$  , and the contract of  $\alpha$  $\kappa$  and  $\kappa$  and  $\kappa$  is the set of  $\kappa$  is the set of  $\kappa$  is the set of  $\kappa$  $\frac{1}{2}$  and  $\frac{1}{2}$  and  $\frac{1}{2}$  a

 $3$  " "  $\mathcal{V}$ 

 $\frac{a}{4}$  and  $\frac{a}{5}$  $\frac{1}{2}$  , and the contract of the contract of the contract of the contract of the contract of the contract of the contract of the contract of the contract of the contract of the contract of the contract of the contract  $\frac{1}{2}$  , and  $\frac{1}{2}$  , and  $\frac{1}{2}$  , and  $\frac{1}{2}$  , and  $\frac{1}{2}$  , and  $\frac{1}{2}$  , and  $\frac{1}{2}$  , and  $\frac{1}{2}$  , and  $\frac{1}{2}$  , and  $\frac{1}{2}$  , and  $\frac{1}{2}$  , and  $\frac{1}{2}$  , and  $\frac{1}{2}$  , and  $\frac{1}{2}$  , a 到过这个工具栏呢?记住在PowerPoint中有很多种"视图"模

 $\frac{1}{20}$  , and  $\frac{1}{20}$  , and  $\frac{1}{20}$  , and  $\frac{1}{20}$  , and  $\frac{1}{20}$  , and  $\frac{1}{20}$  , and  $\frac{1}{20}$  , and  $\frac{1}{20}$  , and  $\frac{1}{20}$  , and  $\frac{1}{20}$  , and  $\frac{1}{20}$  , and  $\frac{1}{20}$  , and  $\frac{1}{20}$  , and  $\frac{1}{2}$  and  $\frac{1}{2}$  a 说在PowerPoint中不同的"视图"模式,能够看到不同的工具

4 100Test www.100test.com